### **WZÓR LEGITYMACJI STUDENCKIEJ**

#### I. Elektroniczna legitymacja studencka

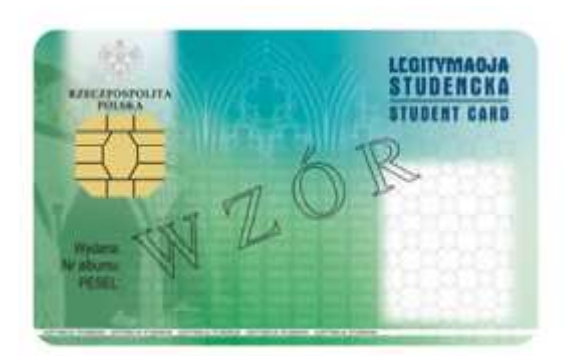

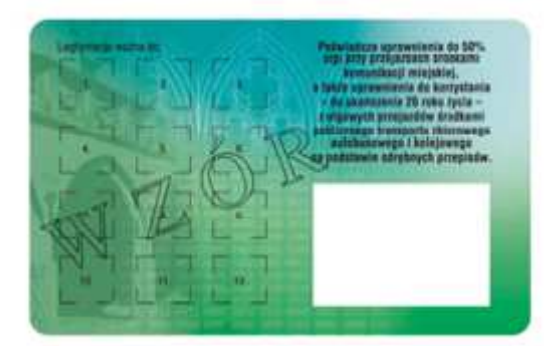

#### $O$  p i s :

- 1. Elektroniczna legitymacja studencka jest elektroniczną kartą procesorową z interfejsem stykowym określonym w normach ISO/IEC 7816-2 i ISO/IEC 7816-3. Elektroniczna legitymacja studencka może zawierać również inne interfejsy, w tym interfejs bezstykowy.
- 2. Blankiet elektronicznej legitymacji studenckiej jest wykonany z materiału laminowanego o wymiarach i właściwościach fizycznych zgodnych z wymaganiami dla kart identyfikacyjnych formatu ID-1 określonymi w normie ISO/IEC 7810, a jego właściwości i odporność muszą być potwierdzone badaniami przeprowadzonymi zgodnie z wieloczęściową normą ISO/IEC 10373.
- 3. Poddruk blankietu elektronicznej legitymacji studenckiej wykonany w technice offsetowej w standardzie 5 + 4 (CMYK i Pantone 5555 na awersie oraz CMYK na rewersie) jest chroniony zewnętrzną folią laminacyjną. W procesie zadrukowywania blankietu (poddruk offsetowy) są nanoszone następujące elementy:
	- 1) tło z elementami grafiki rastrowej w kolorach CMYK;
	- 2) zabezpieczające elementy wykonane techniką giloszową w formie stylizowanego, powtarzalnego ornamentu geometrycznego wydrukowanego linią o grubości 0,075 pkt w kolorze Pantone 5555 umieszczone na pasie o szerokości 22,7 mm przebiegającym wzdłuż prawego boku legitymacji w odległości 3,8 mm od krawędzi, na całej jej wysokości, włącznie z polem przeznaczonym pod druk zdjęcia;
	- 3) napis "LEGITYMACJA STUDENCKA" wykonany w technice mikrodruku, na białym pasku o szerokości 1 mm przebiegającym poziomo w odległości 1,7 mm od dolnej krawędzi legitymacji, w kolorze czarnym;
	- 4) wizerunek orła ustalony dla godła Rzeczypospolitej Polskiej o wysokości 8,5 mm i napis "RZECZPOSPOLITA POLSKA" wykonany krojem Palm Springs Bold o wielkości 5 pkt, w kolorze czarnym;
	- 5) napisy:
		- a) "LEGITYMACJA STUDENCKA" wykonany krojem Aura Ibis o wielkości 12,5 pkt, w kolorze granatowym (C100, M70, Y25, K20),
		- b) "STUDENT CARD" wykonany krojem Aura Ibis o wielkości 9,7 pkt, w kolorze granatowym (C100, M70, Y25, K20),
		- c) "Wydana:", "Nr albumu:", "PESEL:", "Legitymacja ważna do:" wykonane krojem Arial Narrow o wielkości 7 pkt, w kolorze czarnym,
- d) "Poświadcza uprawnienia do 50% ulgi przy przejazdach środkami komunikacji miejskiej, a także uprawnienia do korzystania — do ukończenia 26 roku życia — z ulgowych przejazdów środkami publicznego transportu zbiorowego autobusowego i kolejowego na podstawie odrębnych przepisów." wykonany krojem Arial Narrow Bold o wielkości 6 pkt, w kolorze czarnym;
- 6) biały obszar przeznaczony na zdjęcie posiadacza legitymacji o wymiarach 20 mm × 25 mm, w odległości 5 mm w poziomie i 23,5 mm w pionie;
- 7) 12 pól o wymiarach 8 mm × 9 mm, oznaczonych kolejno liczbami od 1 do 12 wykonanymi krojem Arial o wielkości 5 pkt, w kolorze czarnym;
- 8) biały obszar o wymiarach 30 mm × 21 mm przeznaczony na naniesienie kodu kreskowego — jeżeli w uczelni kod kreskowy nie jest stosowany, obszar może być wykorzystany w sposób określony przez uczelnię.
- 4. W procesie personalizacji elektronicznej legitymacji studenckiej są nanoszone w sposób zapewniający trwałe i bezpieczne użytkowanie następujące dane:
	- 1) kolorowe zdjęcie posiadacza legitymacji o wymiarach 20 mm × 25 mm w rozdzielczości co najmniej 300 dpi;
	- 2) nazwa uczelni wykonana krojem Arial Narrow Bold o wielkości 7 pkt, w dwóch lub trzech wierszach, do 30 znaków w wierszu, wyjustowana do prawej strony; notacja: "Pierwsze **Litery Wielkie"**; pozycjonowanie: 27,2 mm w poziomie, licząc od prawej krawędzi bloku tekstu, 6,2 mm w pionie, licząc od górnej krawędzi bloku tekstu, w kolorze czarnym;
	- 3) imię do 24 znaków oraz nazwisko w dwóch wierszach, do 28 znaków każdy, wykonane krojem Arial Narrow o wielkości 8 pkt, wyjustowane centralnie; notacja: "Pierwsze Litery **Wielkie"**; pozycjonowanie: oś pionowa tekstu 43,6 mm w poziomie i 24 mm w pionie, licząc od górnej krawędzi bloku tekstu, w kolorze czarnym;
	- 4) data wydania wykonana krojem Arial Narrow o wielkości 7 pkt, w kolorze czarnym;
	- 5) nr albumu wykonany krojem Arial Narrow o wielkości 7 pkt, w kolorze czarnym;
	- 6) numer PESEL (dla obcokrajowców data urodzenia w formacie rrmmdd00000, kodowanie tysięcy i setek lat zgodnie z zasadami systemu PESEL) wykonany krojem Arial Narrow o wielkości 7 pkt, w kolorze czarnym;
	- 7) kod kreskowy (opcjonalnie) w kolorze czarnym.
- 5. Wszystkie parametry pozycjonowania liczone są do prawego górnego rogu karty.
- 6. Podczas etapu personalizacji graficznej dane są zapisywane w układzie scalonym karty.
- 7. Struktura danych zawartych w układzie scalonym elektronicznej legitymacji studenckiej jest zgodna z normą ISO/IEC 7816-4.
- 8. Polecenia i odpowiedzi przesyłane podczas komunikacji karty z infrastrukturą informatyczną powinny mieć strukturę zgodną z APDU określoną w normie ISO/IEC 7816-4.
- 9. Elektroniczna legitymacja studencka zawiera w pamięci obowiązkowo plik DF.SELS oraz dwa pliki potomne: EF.CERT i EF.ELS. Plik DF.SELS jest dostępny za pomocą polecenia SELECT FILE bezpośrednio po resecie karty. Plik DF.SELS może także zawierać plik potomny EF.PHOTO o dwubajtowym identyfikatorze, którego wartość jest wskazana w polu efPhotoId struktury opisanej w ust. 12 pkt 2 lit. b, zawierający cyfrowy zapis w formacie JPG fotografii umieszczonej podczas procesu personalizacji na awersie elektronicznej legitymacji studenckiej.
- 10. Dane związane z elektroniczną legitymacją studencką powinny być zlokalizowane w pliku dedykowanym DF.SELS, którego nazwa jest zarejestrowanym w Polskim Komitecie Normalizacyjnym identyfikatorem aplikacji określonym zgodnie z normą ISO/IEC 7816-5+A1. Własne rozszerzenie identyfikatora aplikacji (PIX) dla elektronicznej legitymacji studenckiej jest równe "01 01" (zapis w systemie szesnastkowym).
- 11. Plik DF.SELS musi być dostępny bezpośrednio po resecie karty elektronicznej za pomocą polecenia wyboru, którego parametrem jest pełna nazwa tego pliku (AID wraz z rozszerzeniem).
- 12. Obligatoryjnymi potomnymi plikami elementarnymi dla pliku DF.SELS są dwa pliki o przezroczystej strukturze binarnej:
	- 1) plik EF.CERT o dwubajtowym identyfikatorze "00 01" (zapis w systemie szesnastkowym), zawierający kwalifikowany certyfikat podpisu elektronicznego albo kwalifikowany certyfikat pieczęci elektronicznej, w którym:
		- a) w polu "właściciel certyfikatu" znajdują się następujące atrybuty: "nazwa organizacji", "nazwa województwa", "nazwa miejscowości" i "adres", które dotyczą uczelni,
		- b) w przypadku kwalifikowanego certyfikatu podpisu elektronicznego w polu "właściciel certyfikatu" w atrybucie "nazwa powszechna" zawarto sformułowanie: "osoba upoważniona do wystawiania legitymacji studenckiej";
	- 2) plik EF.ELS o dwubajtowym identyfikatorze "00 02" (zapis w systemie szesnastkowym) zawierający wiadomość w formacie zgodnym z normą europejską ETSI EN 319 122-1, opatrzoną kwalifikowanym podpisem elektronicznym albo kwalifikowaną pieczęcią elektroniczną, przy czym:
		- a) format podpisanej wiadomości to "podpis bazowy w formacie CAdES o poziomie B-B", w którym eContentType wewnątrz struktury SignedData zawiera id-SELSInfo o następującym identyfikatorze obiektu: id-SELSInfo OBJECT IDENTIFIER ::= iso(1) memberbody(2) pl(616) organization(1) gov(101) moneas(4) pki(1) sels(1) 1,
		- b) podpisywane dane (SELSInfo) są umieszczone w eContent wewnątrz struktury SignedData i mają następującą składnię:

**SELSI nfo ::= SE QUENCE** 

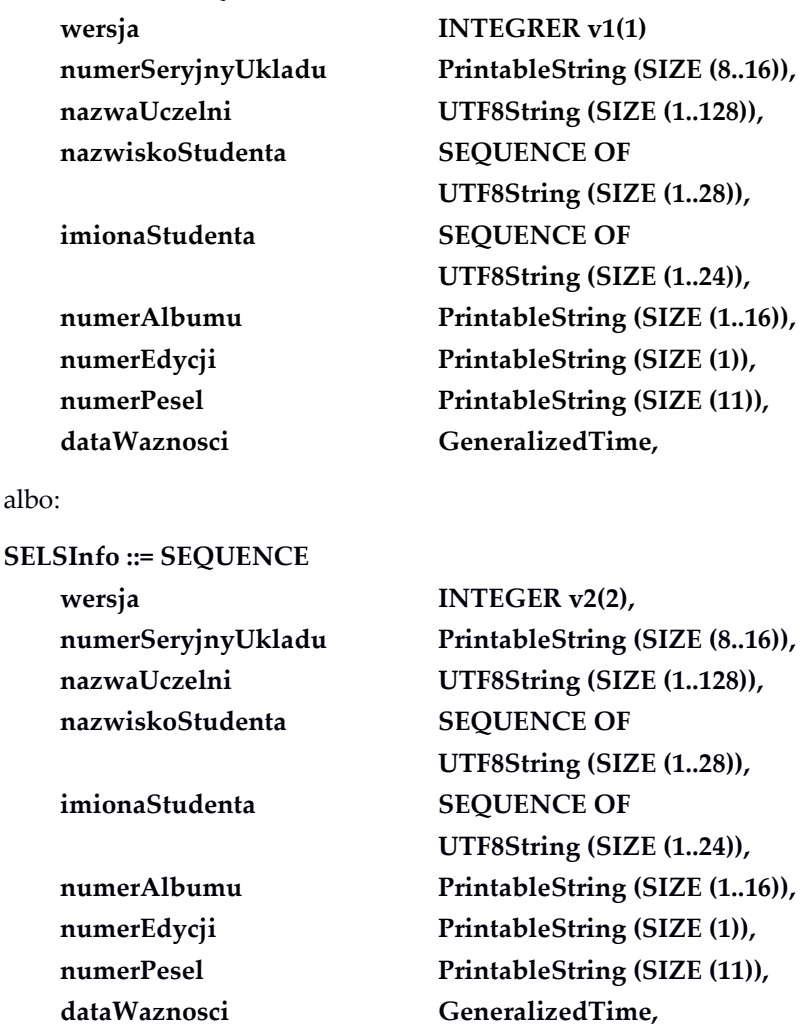

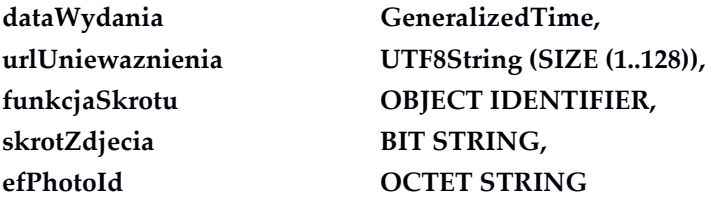

określoną za pomocą notacji ASN.1 opisanej w normie ISO/IEC 8824; poszczególne pola należy interpretować następująco:

- wersja zawiera numer wersji struktury podpisywanych danych; pole to umożliwi łatwe rozpoznawanie ewentualnych nowych wersji struktur danych zawartych w elektronicznej legitymacji studenckiej,
- numerSeryjnyUkladu to unikatowy numer nadawany przez producenta układu scalonego zapisany w formacie heksadecymalnym; podczas zapisywania danych w układzie elektronicznym karty aplikacja dokonująca zapisu weryfikuje jego zgodność z numerem seryjnym odczytanym z karty,
- nazwaUczelni to oficjalnie zarejestrowana nazwa uczelni,
- nazwiskoStudenta to dane zgodne z informacją wpisaną do dowodu osobistego lub paszportu studenta,
- imionaStudenta to dane zgodne z informacją wpisaną do dowodu osobistego lub paszportu studenta,
- numerAlbumu, to nadany studentowi numer, o którym mowa w § 14 ust. 1 rozporządzenia,
- numerEdycji to literowe oznaczenie egzemplarza legitymacji o tym samym numerze albumu; pierwszy egzemplarz jest oznaczony literą A, kolejne literami B, C, D...,
- numerPesel to numer studenta z Powszechnego Elektronicznego Systemu Ewidencji Ludności,
- dataWaznosci to data, po upływie której elektroniczna legitymacja studencka traci ważność; jest modyfikowana co semestr przez umieszczenie w kolejno oznaczonych polach legitymacji hologramu określonego w załączniku nr 2 do rozporządzenia,
- dataWydania to data wydania legitymacji, zgodna z datą, która została umieszczona na awersie elektronicznej legitymacji studenckiej w procesie personalizacji,
- urlUniewaznienia to adres umożliwiający sprawdzenie czy legitymacja została unieważniona; dane odczytane z tego adresu dla legitymacji unieważnionej muszą być równe ciągowi znaków "UNIEWAZNIONA", np.

https://nazwaSerwisu.domenaUczelni/numerSeryjnyUkladu;

w przypadku legitymacji ważnych może być zwrócony ciąg znaków "WAZNA" lecz nie jest to obligatoryjne; adres

urlUniewaznienia nie musi przedstawiać informacji o legitymacjach ważnych; w adresie urlUniewaznienia do identyfikacji elektronicznej legitymacji studenckiej może być wykorzystany jedynie numerSeryjnyUkladu;

- funkcjaSkrotu to identyfikator obiektu wskazującego funkcję skrótu, która została użyta do wyliczenia wartości zapisanej w skrotZdjecia, np. dla SHA-256 joint-isoitu-t(2) country(16) us(840) organization(1) gov(101) csor(3) nistAlgorithm(4) hash $\text{Algs}(2)$  sha $\text{256}(1)$ ,
- skrotZdjecia to wartość skrótu z pliku EF.PHOTO wyliczona za pomocą algorytmu wskazanego w funkcjaSkrotu,
- efPhotoId to dwubajtowy identyfikator pliku potomnego EF.PHOTO np. "00 04" (zapis w systemie szesnastkowym),
- c) w formacie podpisywanej wiadomości zostaną umieszczone, jako podpisane atrybuty:
	- atrybuty obligatoryjne według normy europejskiej ETSI EN 319 122-1,
	- atrybut "deklarowany czas złożenia podpisu" (ang. signing-time), zawierający czas złożenia podpisu kodowany zgodnie z typem GeneralizedTime; czas ten nie może być wcześniejszy niż 9 miesięcy od daty zawartej w polu dataWaznosci, o którym mowa w lit. b,
	- atrybut "rodzaj zobowiązania" zawierający identyfikator obiektu: commitmentType OBJECT IDENTIFIER ::= iso(1) member-body(2) us(840) rsadsi(113549) pkcs(1) 9 16 6 5, wskazujący, że podpisujący zaaprobował podpisywane dane.

### II. mLegitymacja studencka<sup>1)</sup>

–––––––––––––––––––––––––––

A. Ważna mLegitymacja studencka

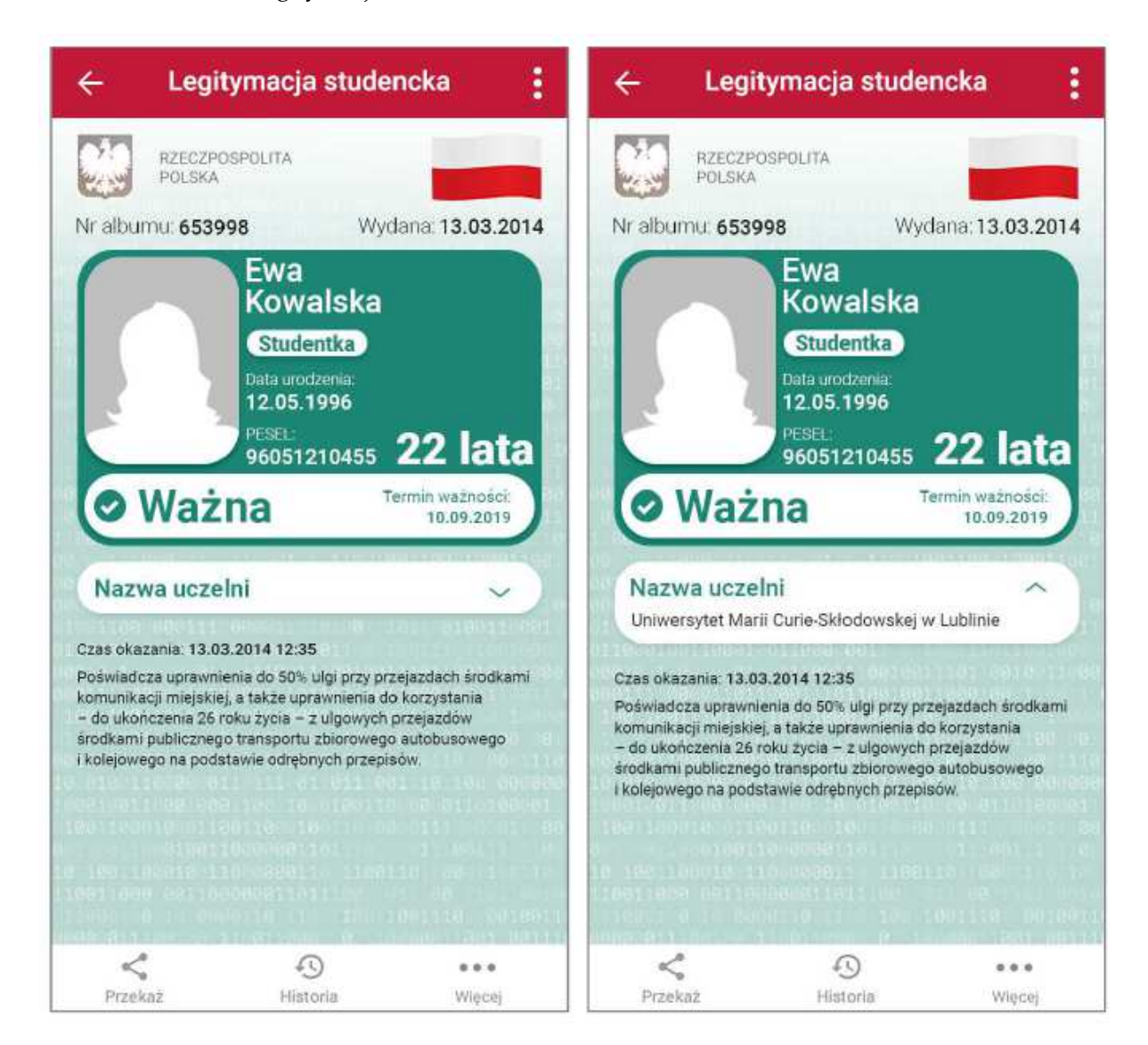

<sup>1)</sup> Rzeczywista wielkość czcionek może różnić się zależnie od ustawień użytkownika urządzenia mobilnego dokonanych w systemie operacyjnym tego urządzenia — prezentowane wzory wizualizacji mLegitymacji studenckiej zakładają, że oczekiwana przez użytkownika wielkość czcionek jest ustawiona w systemie operacyjnym na wartość 100%.

## B. Nieważna mLegitymacja studencka

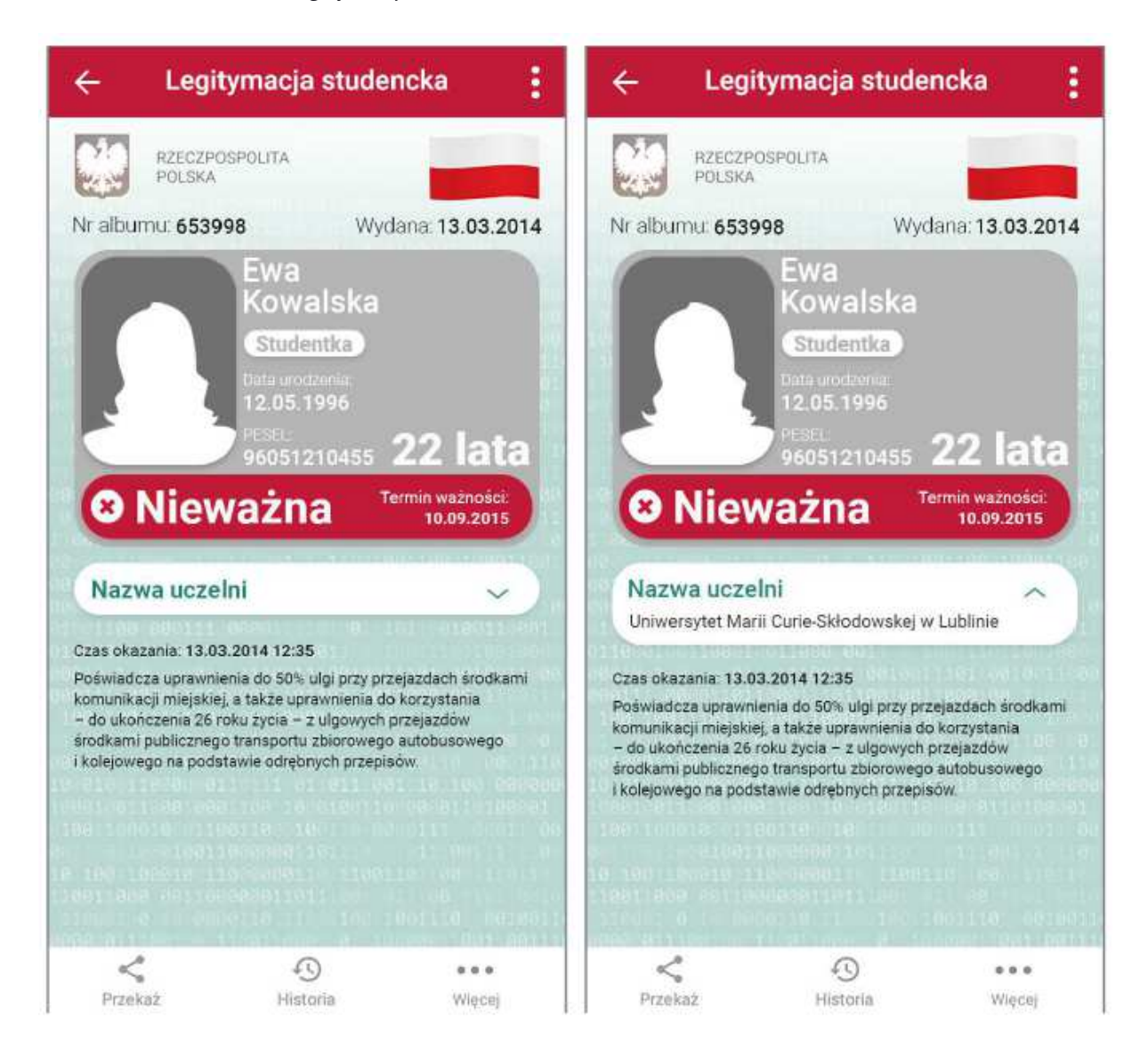

# C. Opis:

- 1. mLegitymacja studencka jest dokumentem elektronicznym przechowywanym i okazywanym przy użyciu publicznej aplikacji mobilnej, zwanej dalej "aplikacją".
- 2. Elementy wizualizacji ważnej mLegitymacji studenckiej na ekranie urządzenia mobilnego:
	- 1) nagłówek aplikacji zawierający napis "Legitymacja studencka";
	- 2) obszar danych mLegitymacji studenckiej zawierający następujące elementy:
		- a) hologram stanowiący obraz wzorowany godłem Rzeczypospolitej Polskiej, w którym kolory tła o gradientowym zabarwieniu zmieniają się dynamicznie wraz ze zmianą położenia urządzenia mobilnego w przestrzeni,
		- b) napis "RZECZPOSPOLITA POLSKA",
		- c) flagę państwową Rzeczypospolitej Polskiej umieszczoną na tym samym poziomie co hologram, po prawej stronie ekranu, stanowiącą animację imitującą widok flagi powiewającej na wietrze,
		- d) napis "Nr albumu: [n]", w którym [n] stanowi wartość zgodną z nadanym studentowi numerem albumu,
		- e) napis "Wydana: [d]", w którym [d] stanowi wartość zgodną z datą wydania legitymacji,
- f) obszar danych studenta zawierający elementy:
	- ‒ kolorowe zdjęcie,
	- ‒ imię lub imiona,
	- ‒ nazwisko,
	- etykietę zawierającą odpowiednio napis "Student" albo "Studentka",
	- ‒ napis "Data urodzenia: [d]", w którym [d] stanowi wartość zgodną z datą urodzenia,
	- napis "PESEL: [n]", w którym [n] stanowi wartość zgodną z numerem PESEL,
	- odpowiednio napis "[n] lat" albo "[n] lata", w którym [n] stanowi wartość zgodną z wiekiem,
- g) obszar informujący o statusie ważności legitymacji zawierający elementy:
	- symbol "√" albo "x", odpowiednio w przypadku ważnej albo nieważnej mLegitymacji studenckiej,
	- napis "Ważna" albo "Nieważna",
	- napis "Termin ważności: [d]", w którym [d] stanowi wartość zgodną z datą ważności legitymacji studenckiej wydawanej w formie elektronicznej karty procesorowej,
- h) obszar danych uczelni zawierający:
	- nagłówek zawierający napis "Nazwa uczelni",
	- ‒ napis informujący o nazwie uczelni,
- i) napis "Czas okazania: [d]", w którym [d] oznacza datę, godzinę oraz minutę okazania mLegitymacji studenckiej według ustawień daty i czasu w urządzeniu mobilnym,
- j) napis "Poświadcza uprawnienia do 50% ulgi przy przejazdach środkami komunikacji miejskiej, a także uprawnienia do korzystania — do ukończenia 26 roku życia — z ulgowych przejazdów środkami publicznego transportu zbiorowego autobusowego i kolejowego na podstawie odrębnych przepisów";
- 3) stopka aplikacji.
- 3. Elementy, ikony i etykiety elementów funkcyjnych, mieszczące się w nagłówku i stopce aplikacji, mogą się różnić zależnie od wersji aplikacji pod względem liczby, wyglądu, kolorystyki i rozmiarów, a tekst etykiet pod względem rodzaju, wielkości i koloru czcionki.